平成 30年9月20日(木) (公社)全⽇本鍼灸学会 JLOM 部

# ICD-11 フィールドテスト(経絡病証)

⼊⼒フォームマニュアル

# URL https://goo.gl/forms/oVU2zRDW3iXk5EP62

1.トップページ

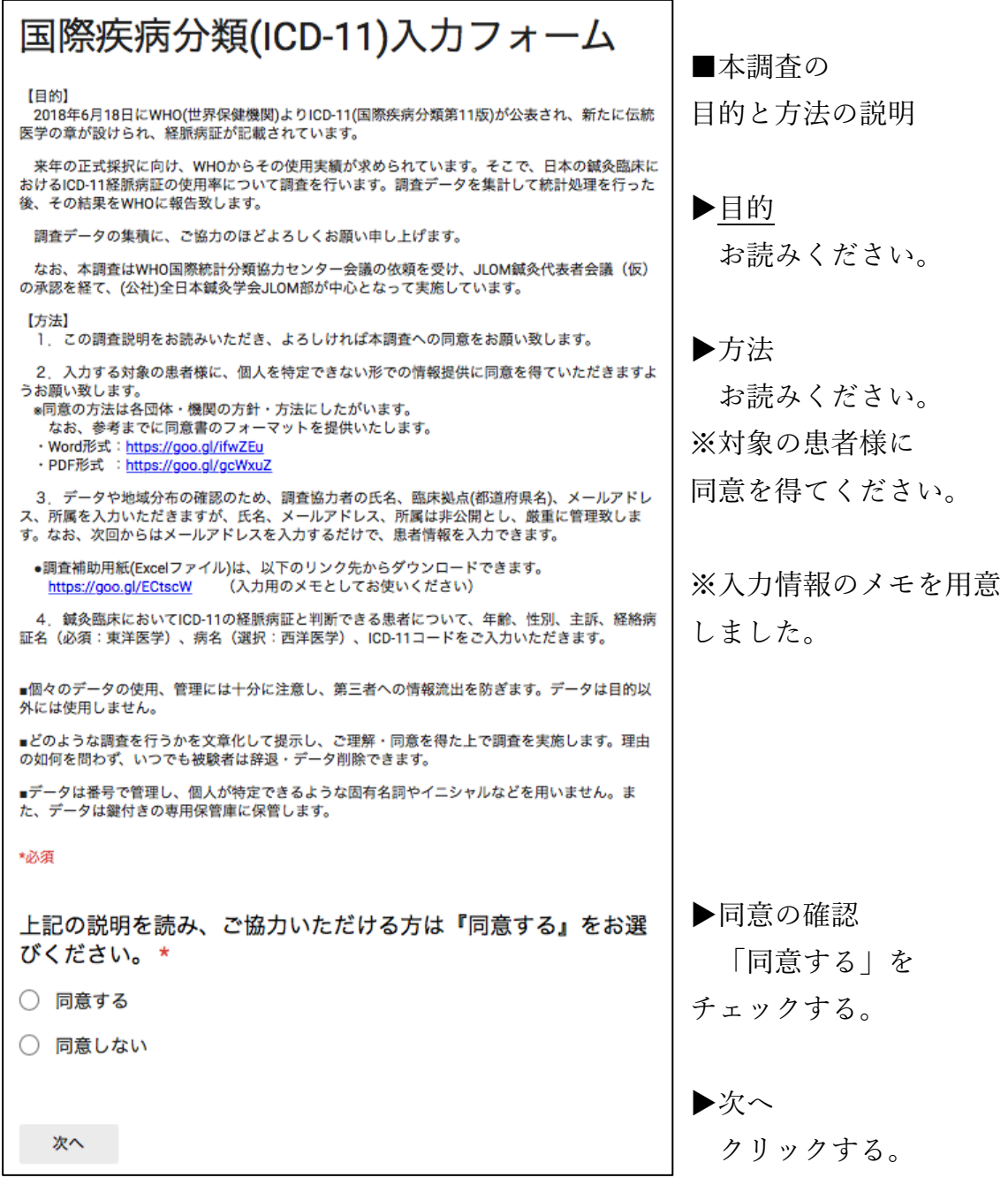

#### 2.患者の同意確認

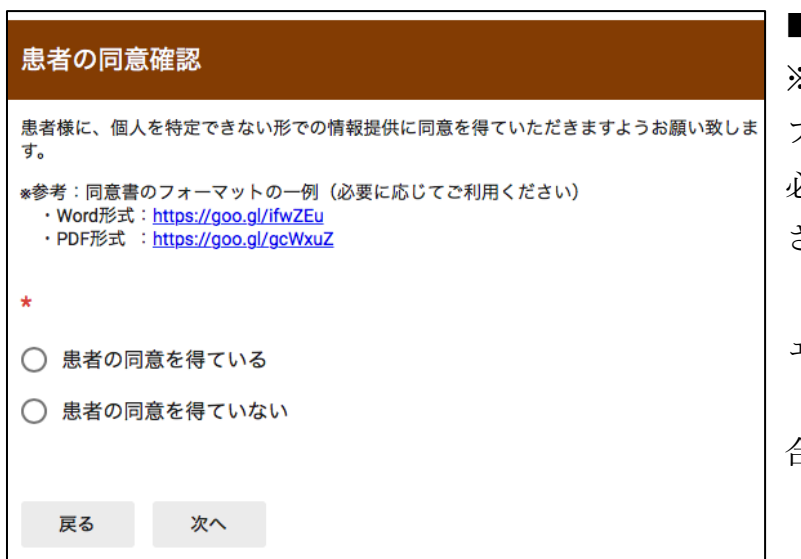

■患者の同意確認 ※参考として、同意書の フォーマットがあります。 必要に応じてご利⽤くだ さい。(改変可) 「同意を得ている」をチ ェックする。 「同意を得ていない」場 合は、2−1へ。 「次へ」をクリックする。

#### 2-1患者同意の取得をお願い

患者様に個人を特定できない形での情報提供に同意を得た後、再度、ご入力いただきますよ うお願い致します。 \*参考:同意書のフォーマットの一例(必要に応じてご使用ください) · Word形式: https://goo.gl/ifwZEu · PDF形式 :https://goo.gl/gcWxuZ

同意が取れていない場合、 所属団体の方針・方法に 基づいて同意を得てくだ さい。

### 3. システム利用経験の有無

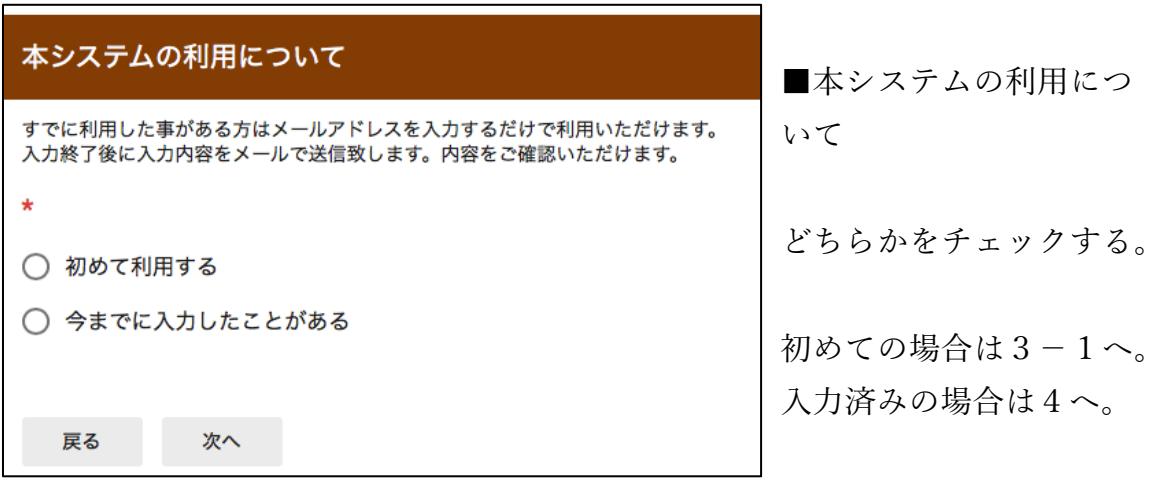

# 3-1 入力者情報の入力 (初回のみ)

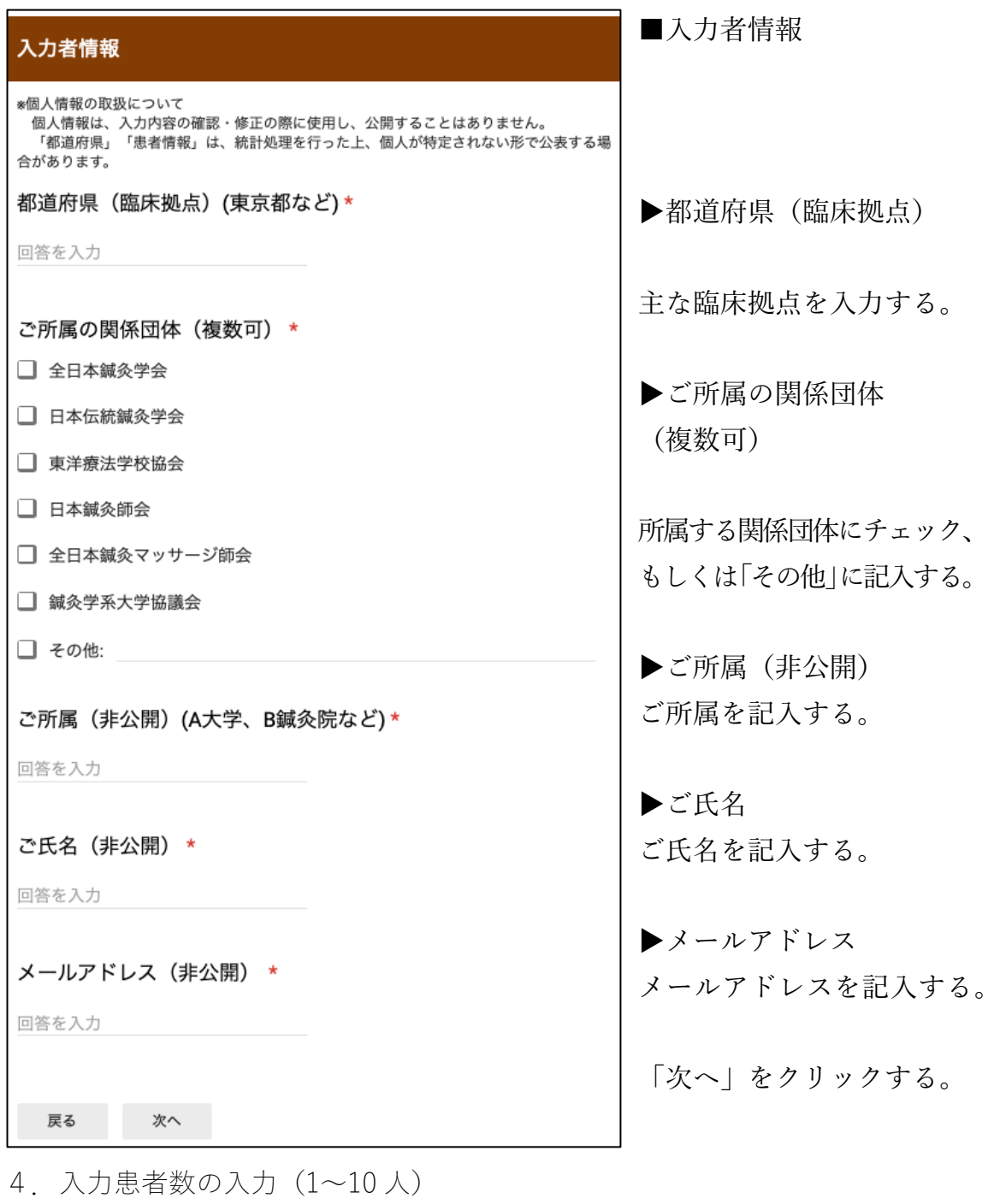

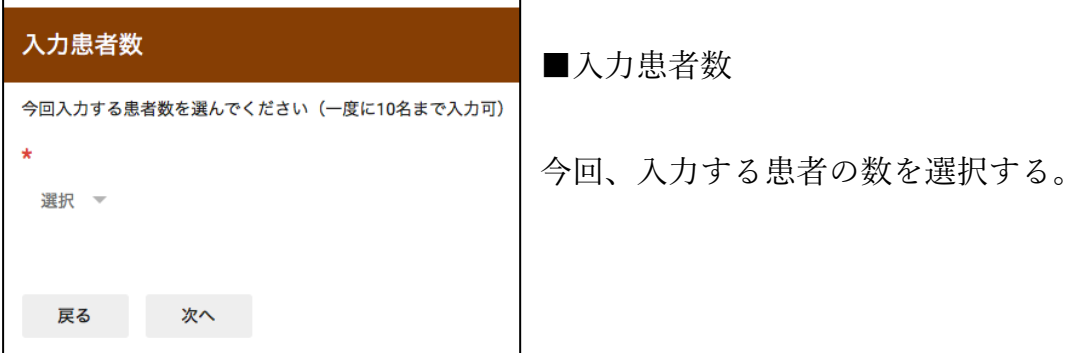

## 5. 患者情報入力

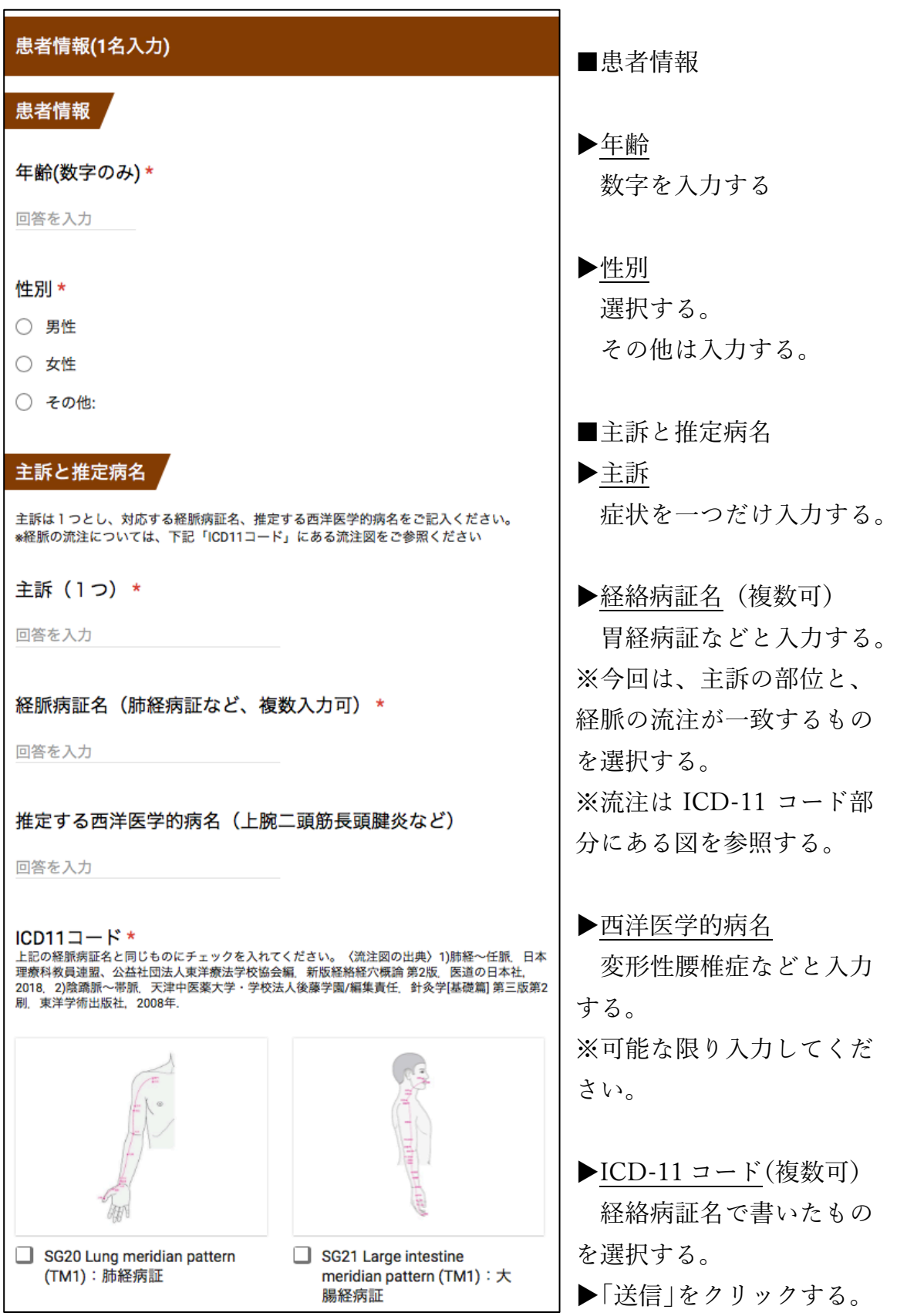